## MKPポイントカード 会員登録手順のご案内

※登録にかかるパケット通信料はお客様のご負担となります。

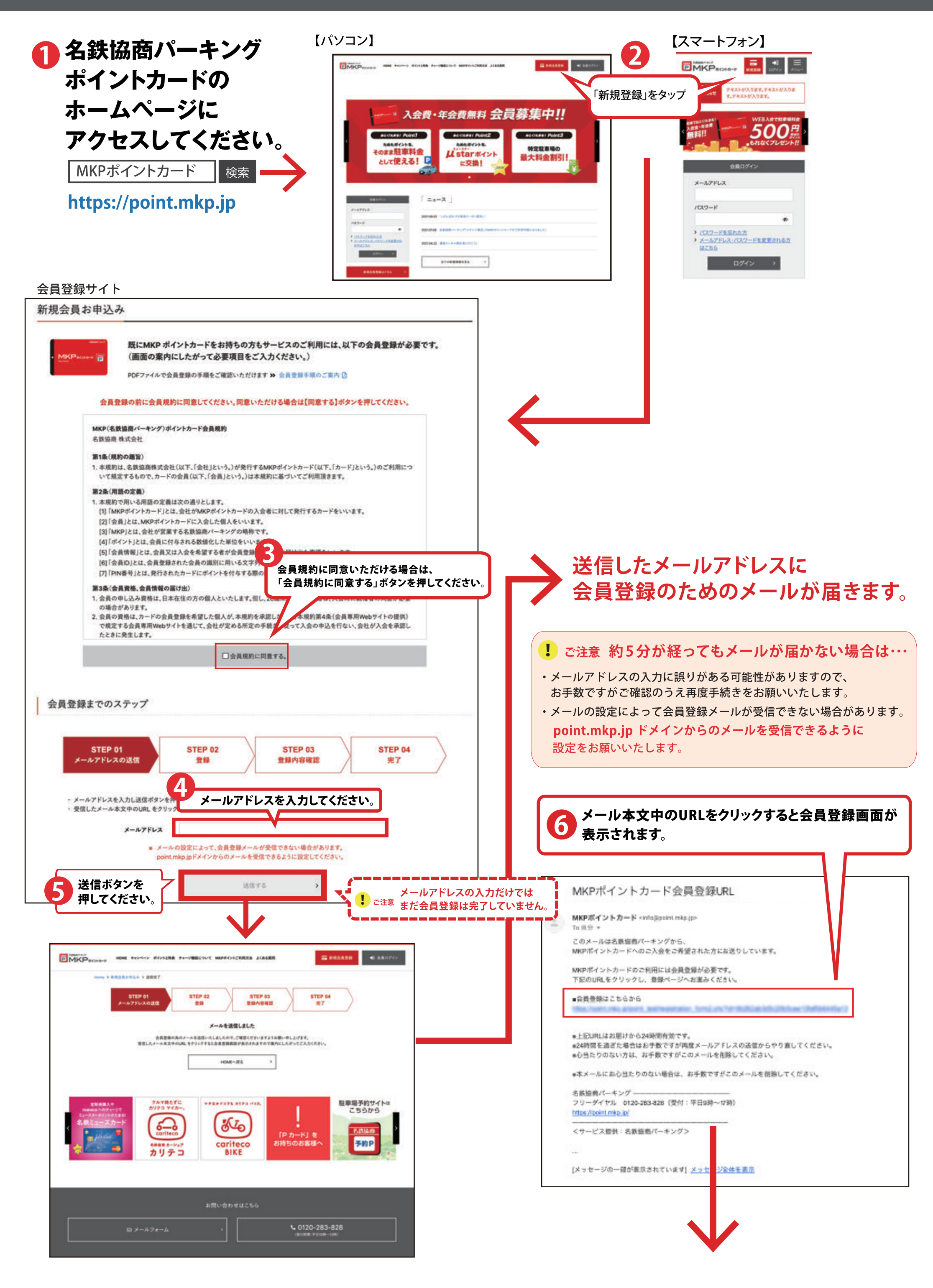

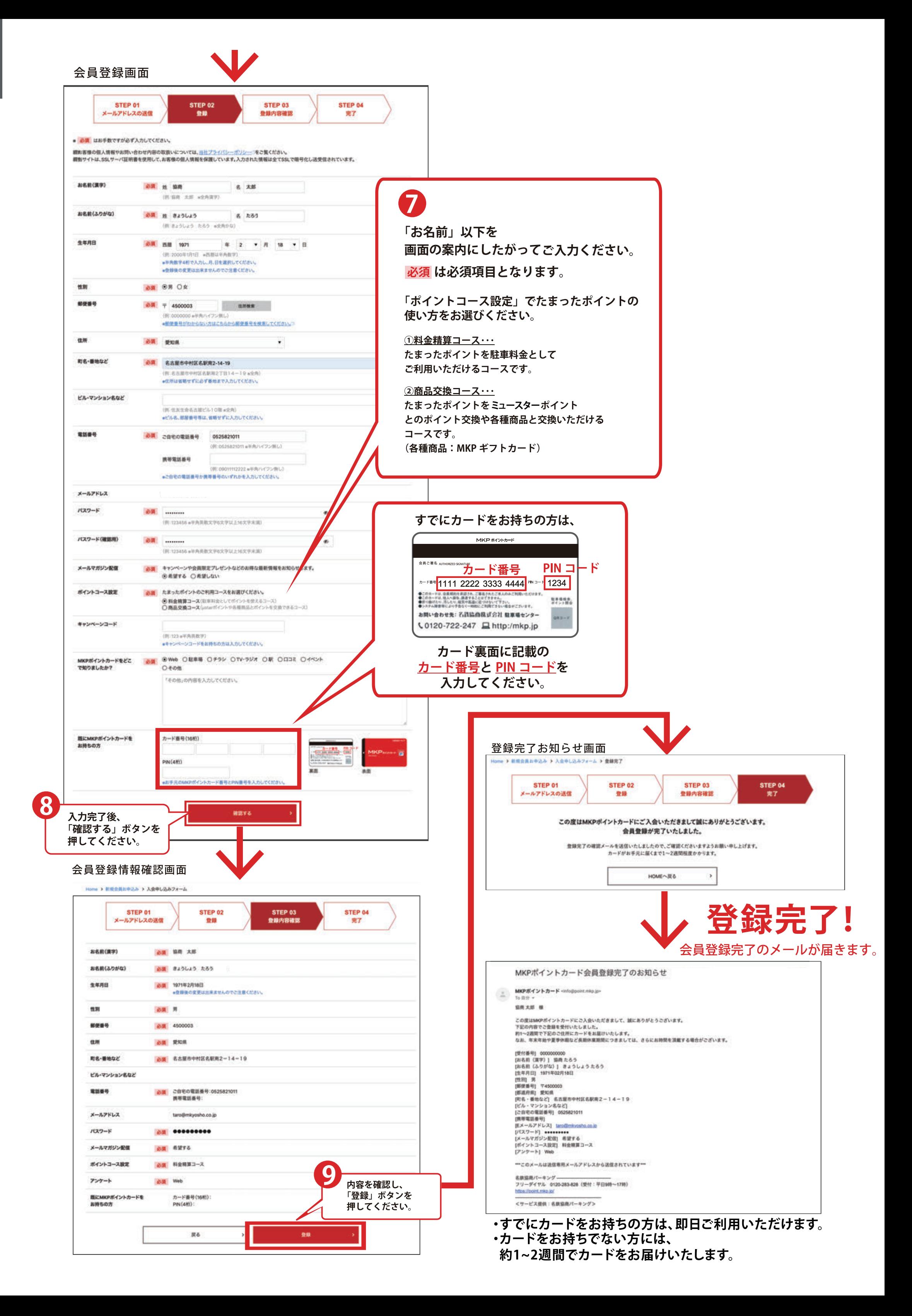